### <u>Bài 6</u> Kế thừa

Trịnh Thành Trung

[trungtt@soict.hust.edu.vn](mailto:trungtt@soict.hust.edu.vn)

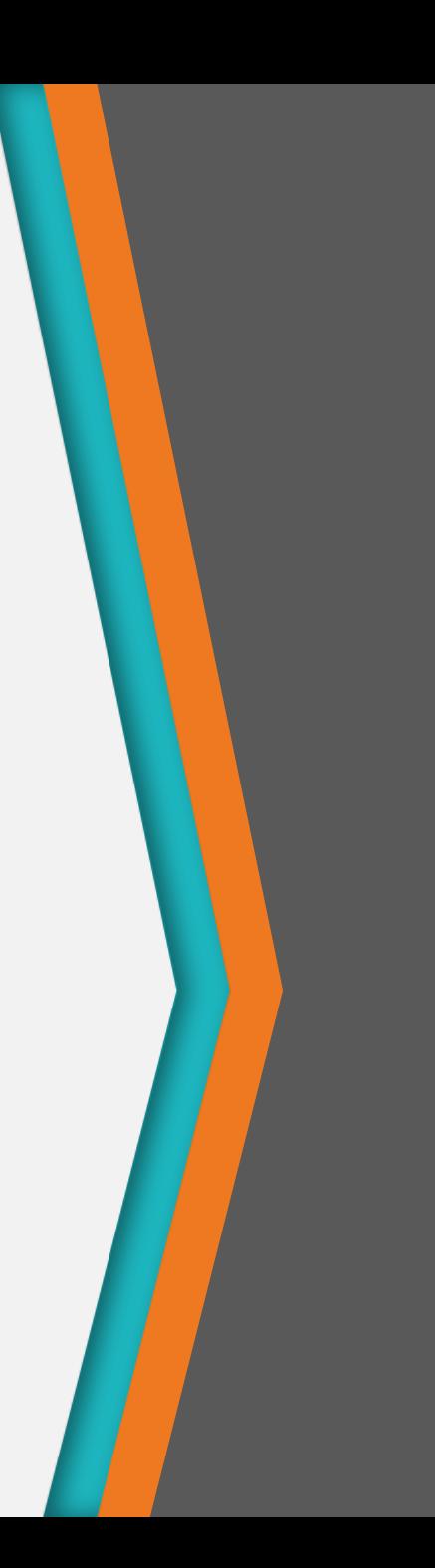

## Nội dung

- 1. Khái niệm kế thừa
- 2. Biểu diễn quan hệ kế thừa trong biểu đồ lớp
- 3. Nguyên lý kế thừa
- 4. Khởi tạo và hủy bỏ đối tượng lớp con

## Khái niệm kế thừa

Inheritance

1

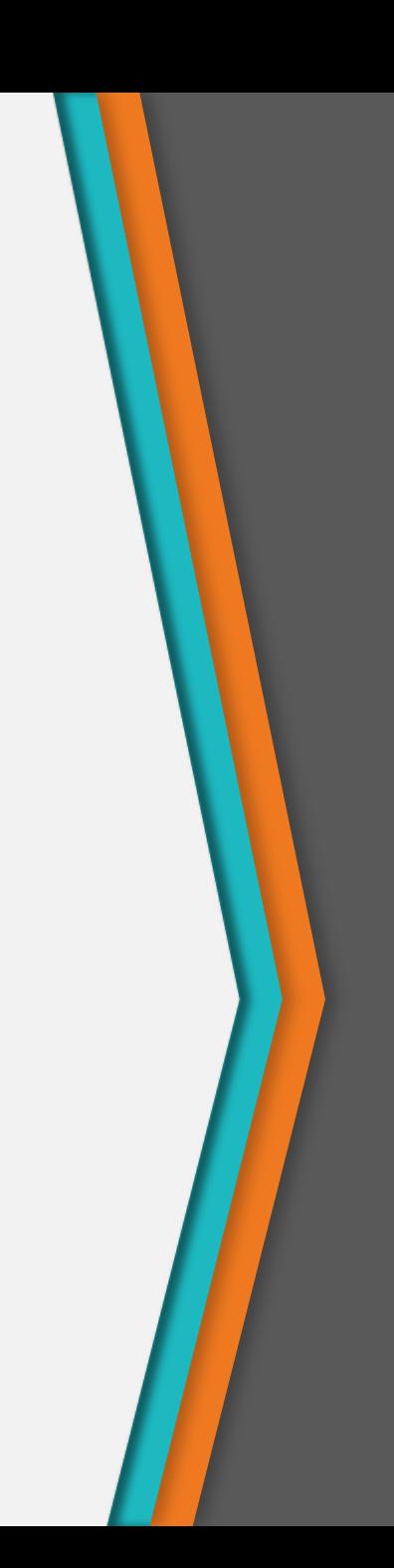

### Kế thừa

• Kế thừa?

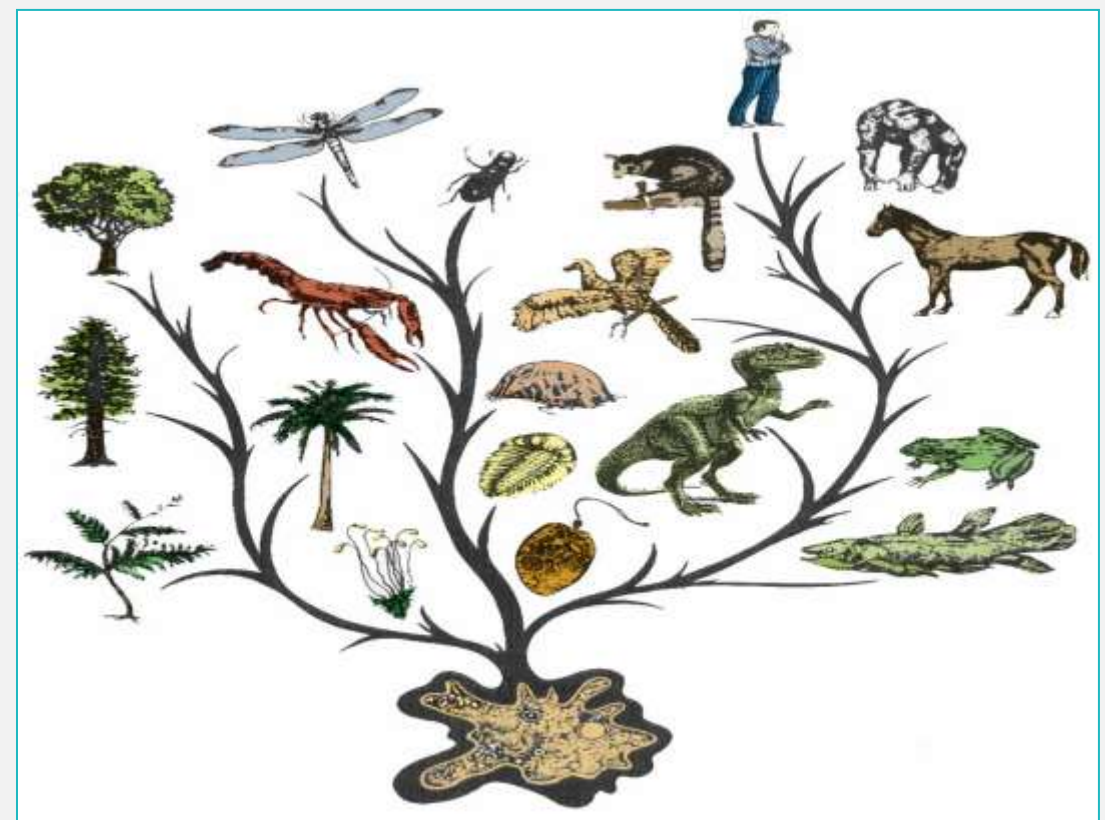

*"Xây dựng các lớp mới có sẵn các đặc tính của lớp cũ, đồng thời chia sẻ hay mở rộng các đặc tính sẵn có"* 

### Bản chất kế thừa

- Phát triển lớp mới dựa trên các lớp đã có
- Ví dụ
	- − Lớp Người có các thuộc tính như tên, tuổi, chiều cao, cân nặng…; các phương thức như ăn, ngủ, chơi…
	- − Lớp Sinh Viên thừa kế từ lớp Người, thừa kế được các thuộc tính tên, tuổi, chiều cao, cân nặng…; các phương thức ăn, ngủ, chơi…
	- − Bổ sung thêm các thuộc tính như mã số sinh viên, số tín chỉ tích lũy…, các phương thức như tham dự lớp học, thi…

### Bản chất kế thừa

• Chính là nguyên lý phân cấp trong trừu tượng hóa

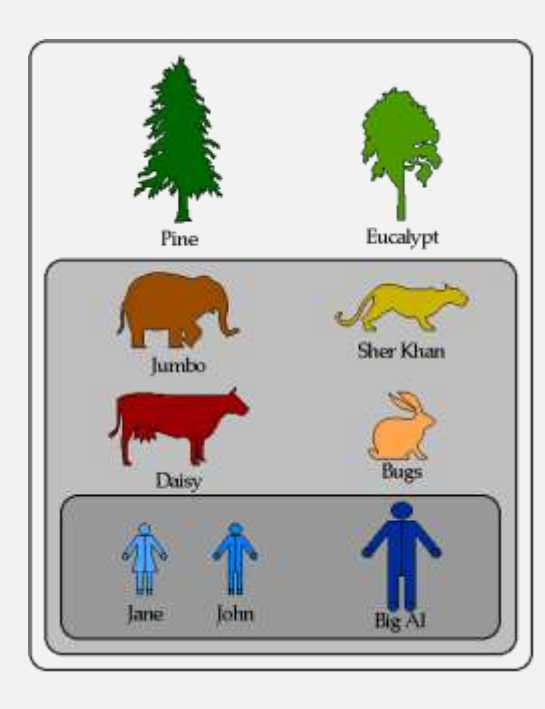

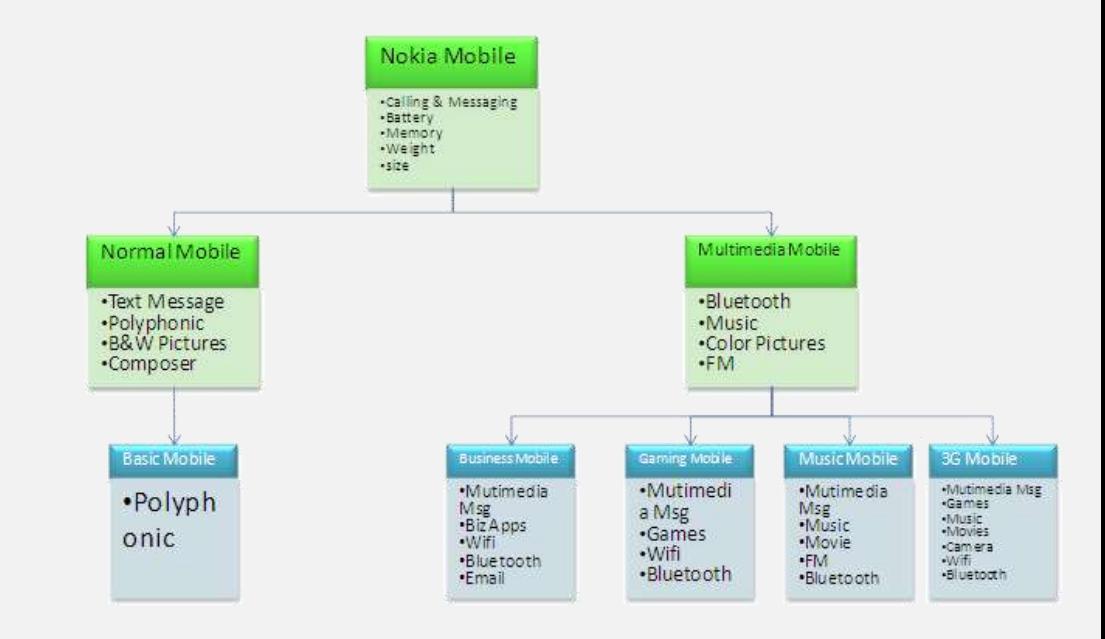

- Khái niệm
	- − Lớp cũ: Lớp cha (parent, superclass), lớp cơ sở (base class)
	- − Lớp mới: Lớp con (child, subclass), lớp dẫn xuất (derived class)
- Ví dụ: SinhVien thừa kế (dẫn xuất) từ lớp Nguoi

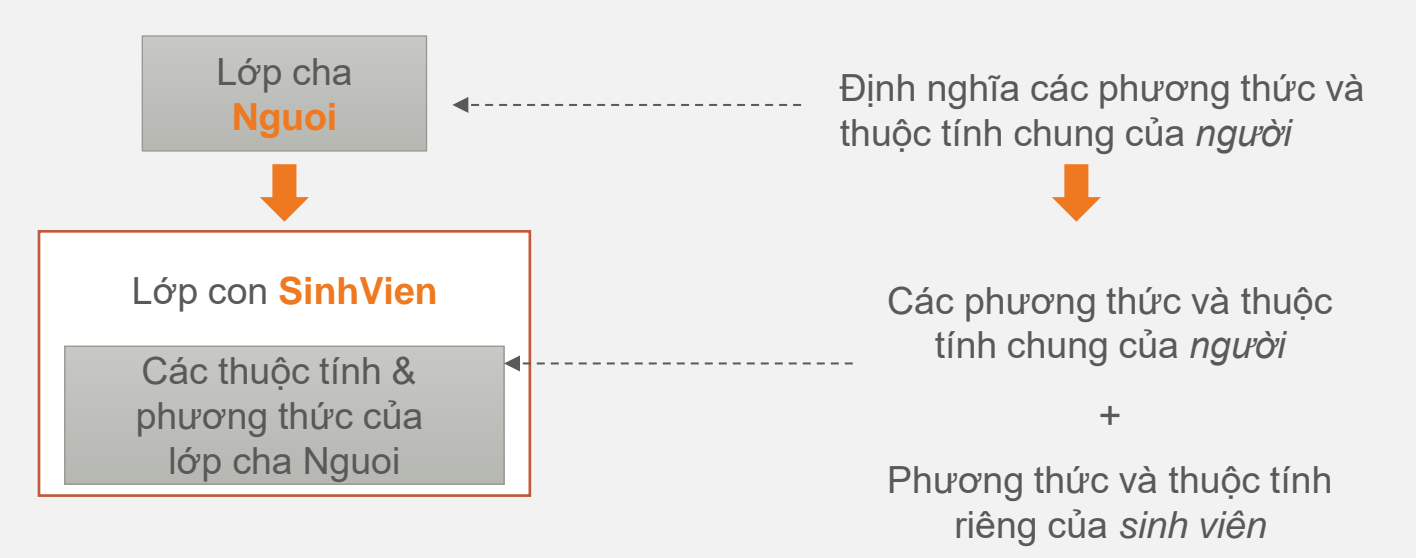

## Mối quan hệ kế thừa

- Lớp con và lớp cha có tính tương đồng
	- Lớp SinhVien kế thừa từ lớp Nguoi.
	- Một sinh viên **là** một người

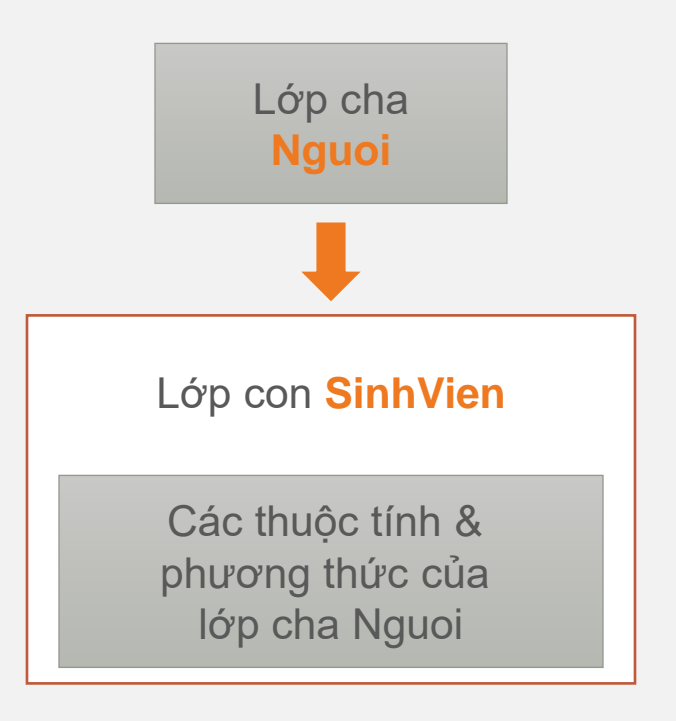

### Mối quan hệ kế thừa

- − Cả GiaoVien và SinhVien đều có quan hệ **là** (is-a) với lớp Nguoi
- − Cả giáo viên và sinh viên đều có một số hành vi thông thường của con người

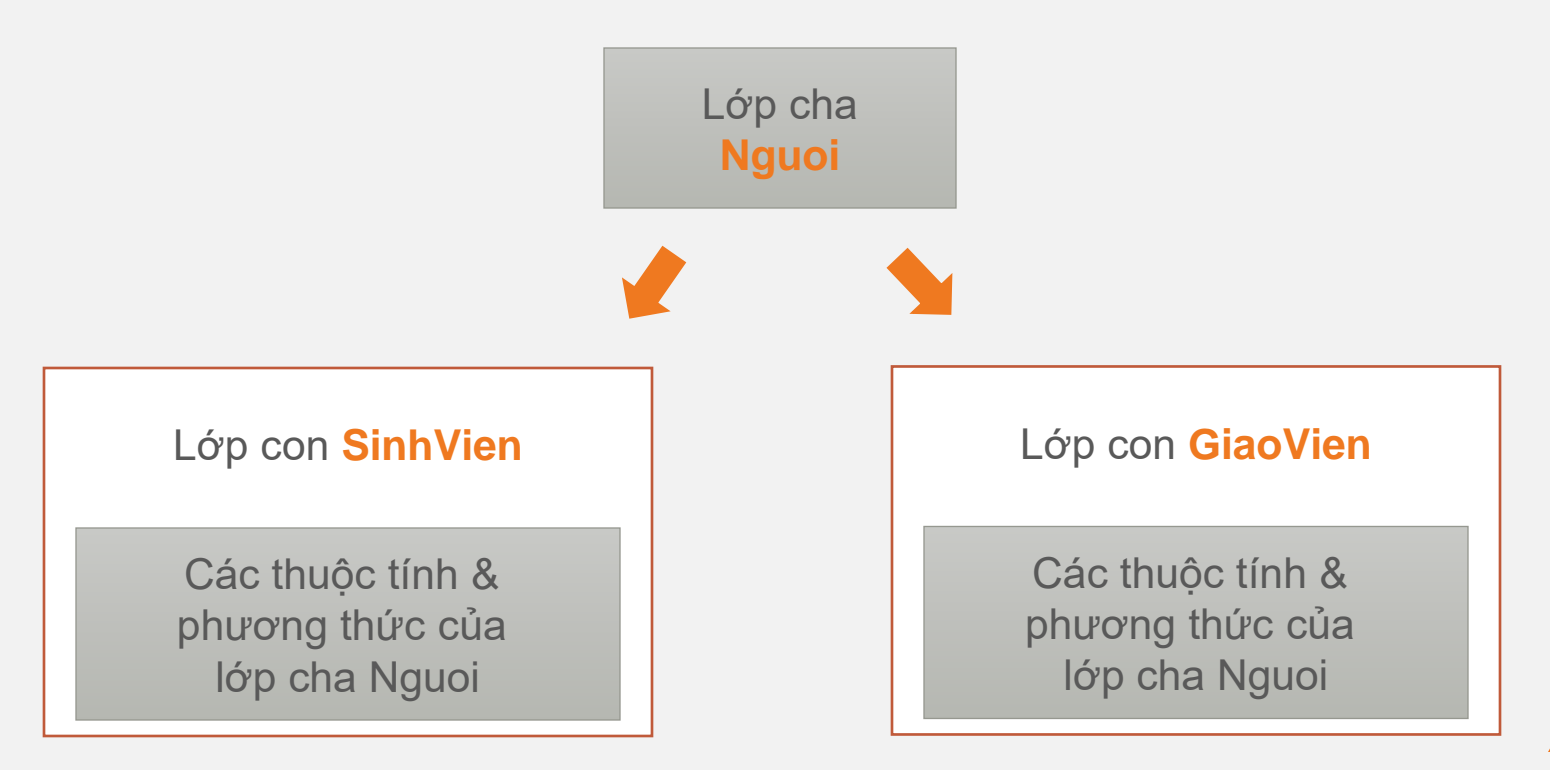

### Mối quan hệ kế thừa

#### • Lớp con

- − *Là một loại* (is-a-kind-of) của lớp cha
- − Kế thừa các thành phần dữ liệu và các hành vi của lớp cha
- − Chi tiết hóa cho phù hợp với mục đích sử dụng mới
	- + **Extension: Thêm các thuộc tính/hành vi mới**
	- + Redefinition (Method Overriding): Chỉnh sửa lại các hành vi kế thừa từ lớp cha

### Cú pháp (Java)

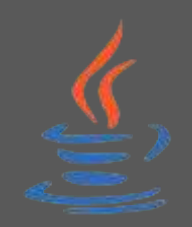

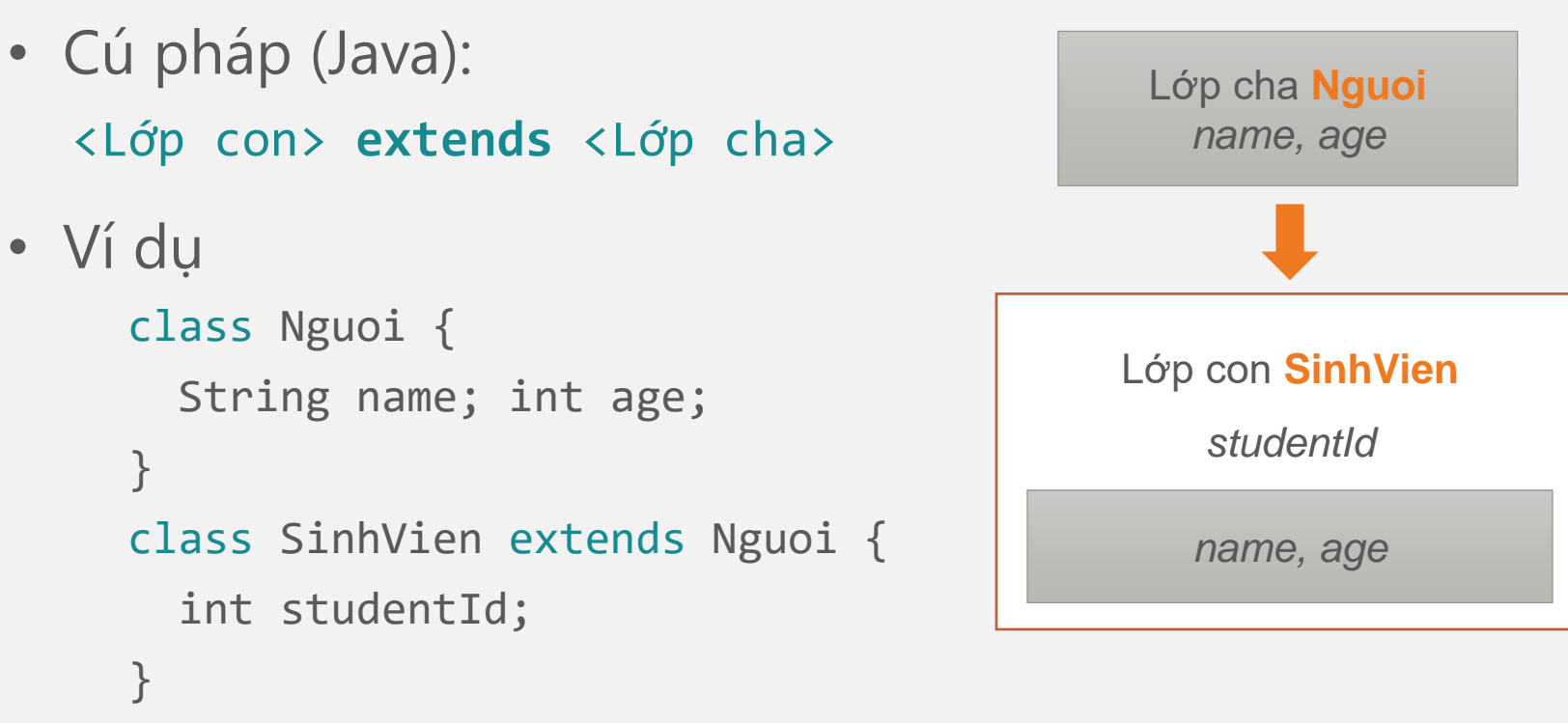

− Lớp con *mở rộng* các đặc tính của lớp cha

## Cú pháp  $(C++/C\#)$

- Cú pháp (Java): <Lớp con> **:** <Lớp cha>
- Ví dụ class Nguoi { String name; int age; }; class SinhVien : Nguoi { int studentId; }; − Lớp con *là một* đối tượng lớp cha

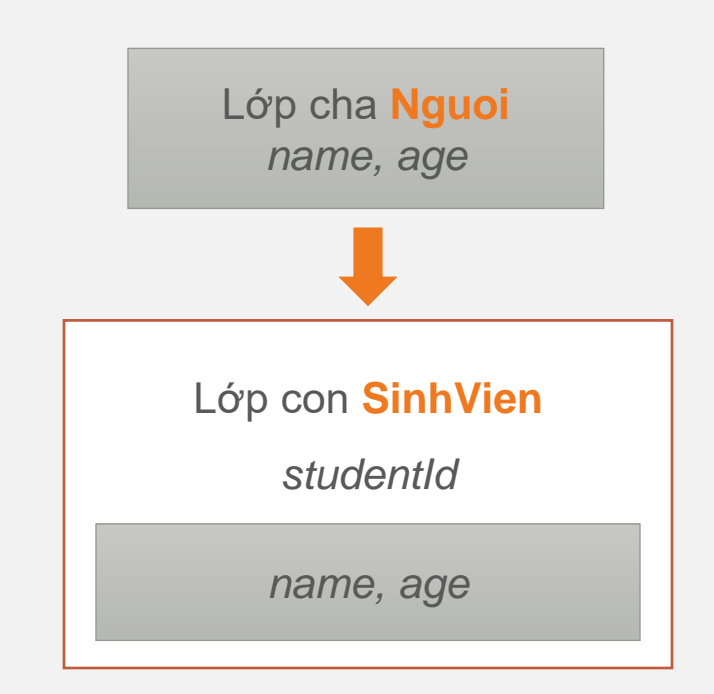

### Bản chất kế thừa

- Là một kỹ thuật *tái sử dụng mã nguồn* − Tái sử dụng mã nguồn thông qua *lớp*
- Ví dụ: Lớp SinhViên tái sử dụng được các thuộc tính như tên, tuổi… và các phương thức của lớp Người.

## Kế thừa và kết tập

#### Kế thừa

- Tái sử dụng thông qua *lớp*
- Tạo lớp mới bằng cách phát triển lớp đã có sẵn
- Quan hệ *"là một loại"*  (is a kind of)

### Kết tập

- Tái sử dụng thông qua *đối tượng*
- Tạo ra tham chiếu đến các đối tượng của các lớp có sẵn trong lớp mới
- Quan hệ *"là một phần"* (is a part of)

## 2

### Biểu diễn quan hệ kế thừa trong biểu đồ lớp

### Cây phân cấp kế thừa

• Dùng mũi tên với *tam giác rỗng* ở đầu

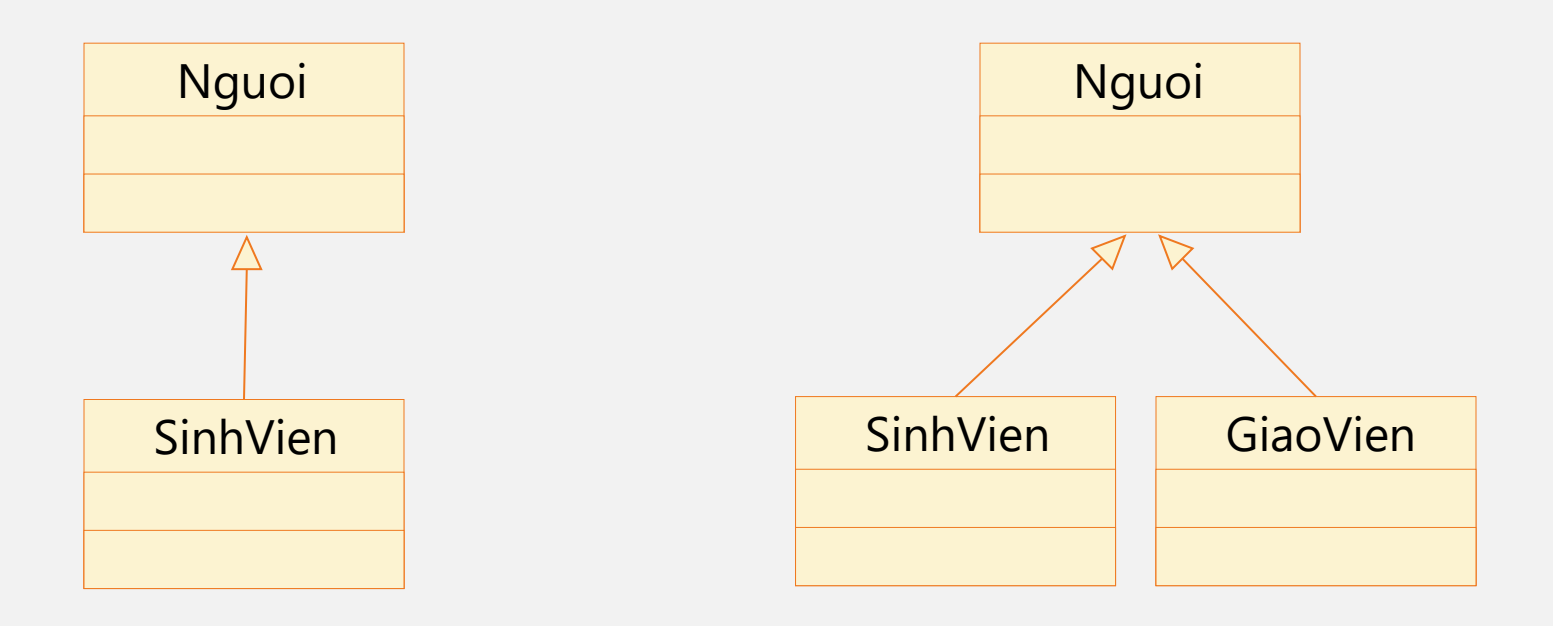

### Cây phân cấp kế thừa

- Cấu trúc phân cấp hình cây, biểu diễn mối quan hệ kế thừa giữa các lớp.
- Dẫn xuất trực tiếp
	- B dẫn xuất trực tiếp từ A
- Dẫn xuất gián tiếp
	- C dẫn xuất gián tiếp từ A

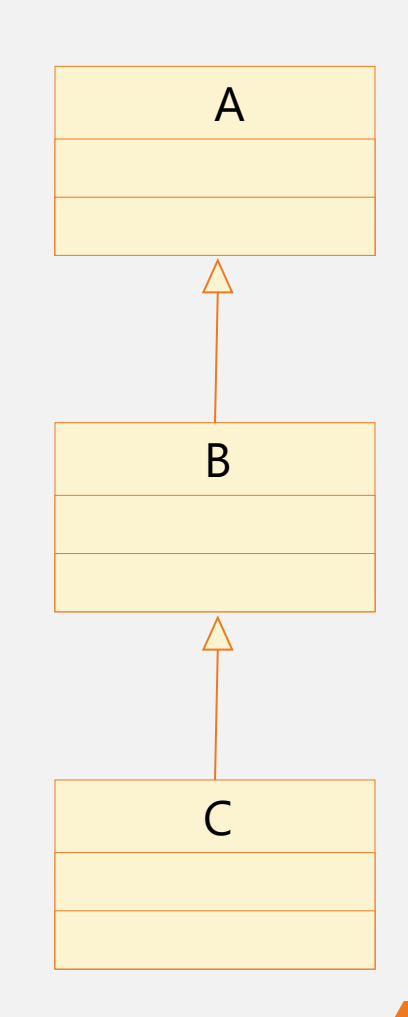

### Cây phân cấp kế thừa

• Các lớp con có cùng lớp cha gọi là các lớp anh chị em (siblings)

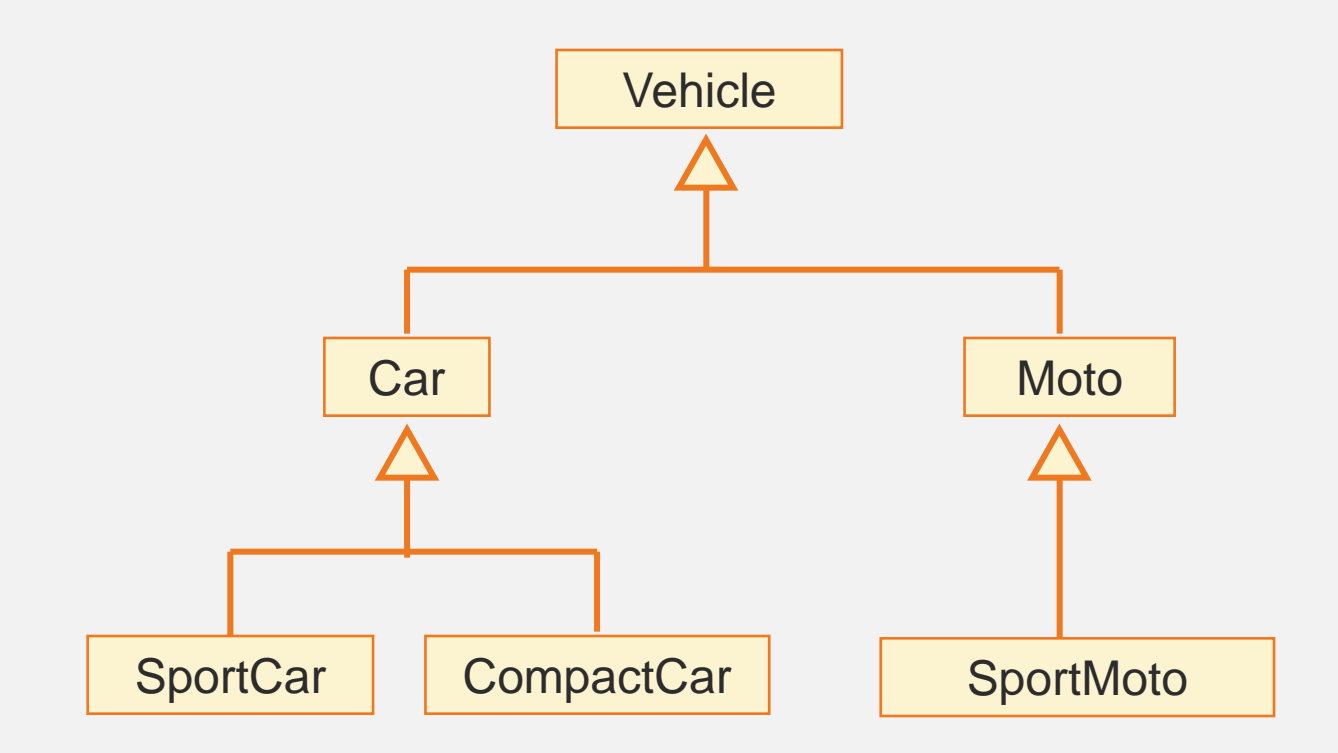

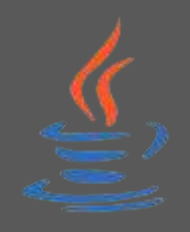

### Lớp Object

- Lớp Object là lớp gốc trên cùng của tất cả các cây phân cấp kế thừa
	- − Nếu một lớp không được định nghĩa là lớp con của một lớp khác thì mặc định nó là lớp con trực tiếp của lớp Object.
- Được định nghĩa trong package chuẩn java.lang

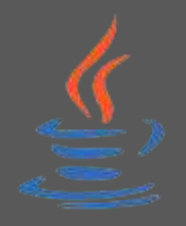

### Lớp Object

• Chứa một số phương thức hữu ích kế thừa lại cho tất cả các lớp, ví dụ: toString(), equals()...

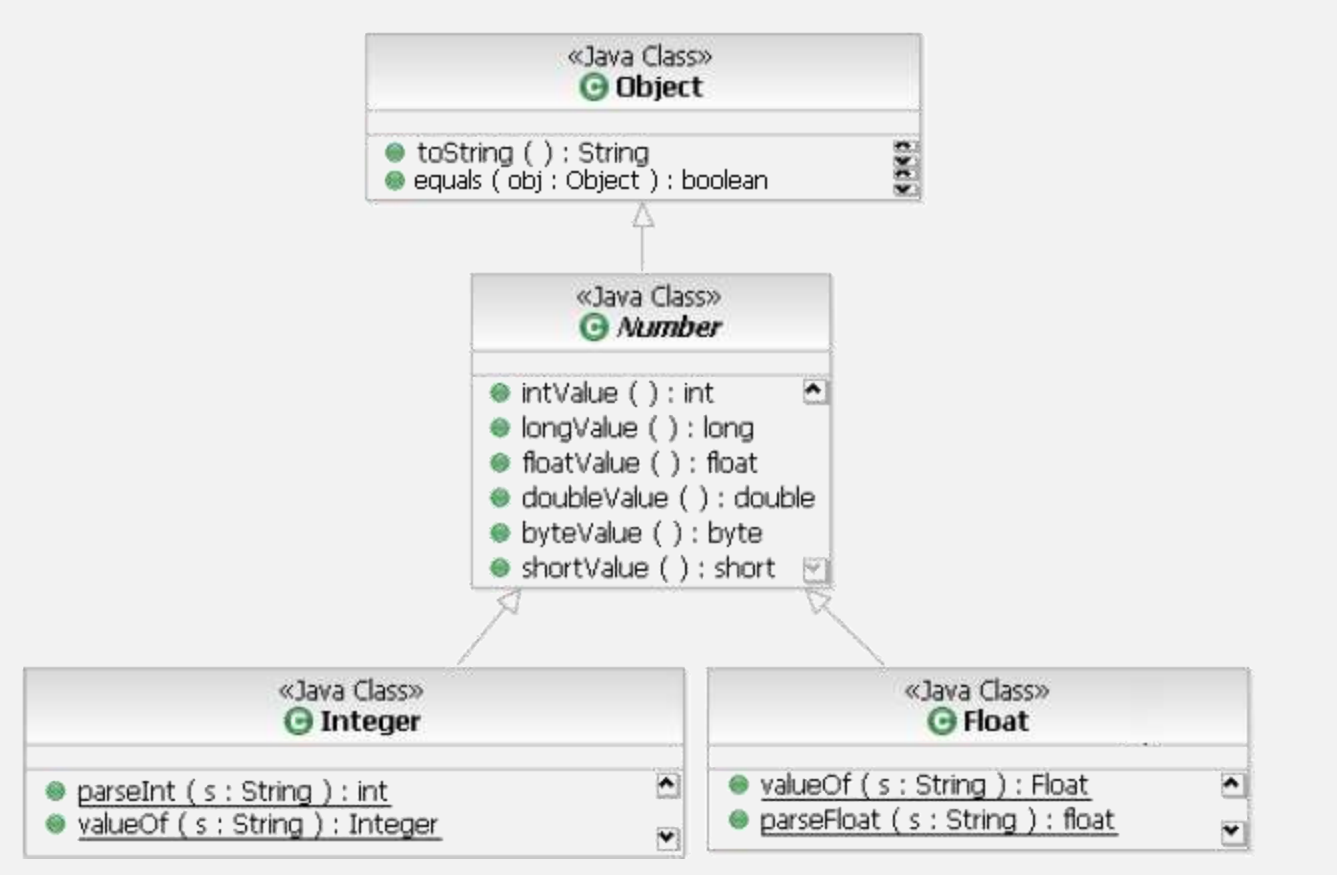

# 3

## Nguyên lý kế thừa

Lớp con kế thừa được những gì từ lớp cha?

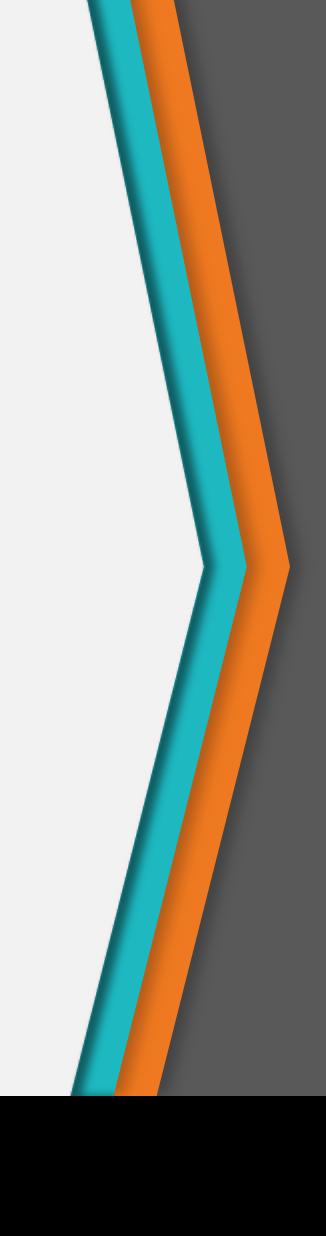

### Nguyên lý kế thừa

- Lớp con có thể thừa kế được gì từ lớp cha?
	- − Kế thừa được các thành viên được khai báo là public và protected của lớp cha.
	- − Không kế thừa được các thành viên private.

#### *Thành viên protected trong lớp cha được truy cập trong:*

- *Các thành viên lớp cha*
- *Các thành viên lớp con*
- *Các thành viên các lớp cùng thuộc 1 package với lớp cha*

### Nguyên lý kế thừa

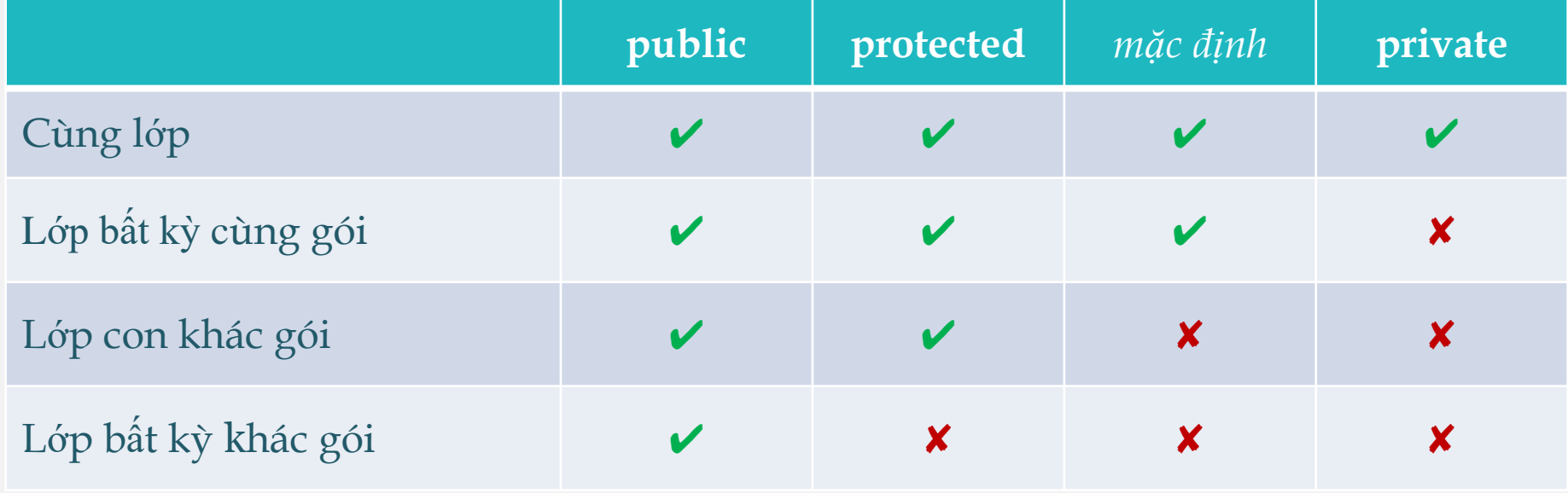

### Nguyên lý kế thừa

- Các phương thức không được phép kế thừa:
	- − Các phương thức khởi tạo và hủy
		- + Làm nhiệm vụ khởi đầu và gỡ bỏ các đối tượng
		- + Chúng chỉ biết cách làm việc với từng lớp cụ thể
	- − Toán tử gán =
		- + Làm nhiệm vụ giống như phương thức khởi tạo

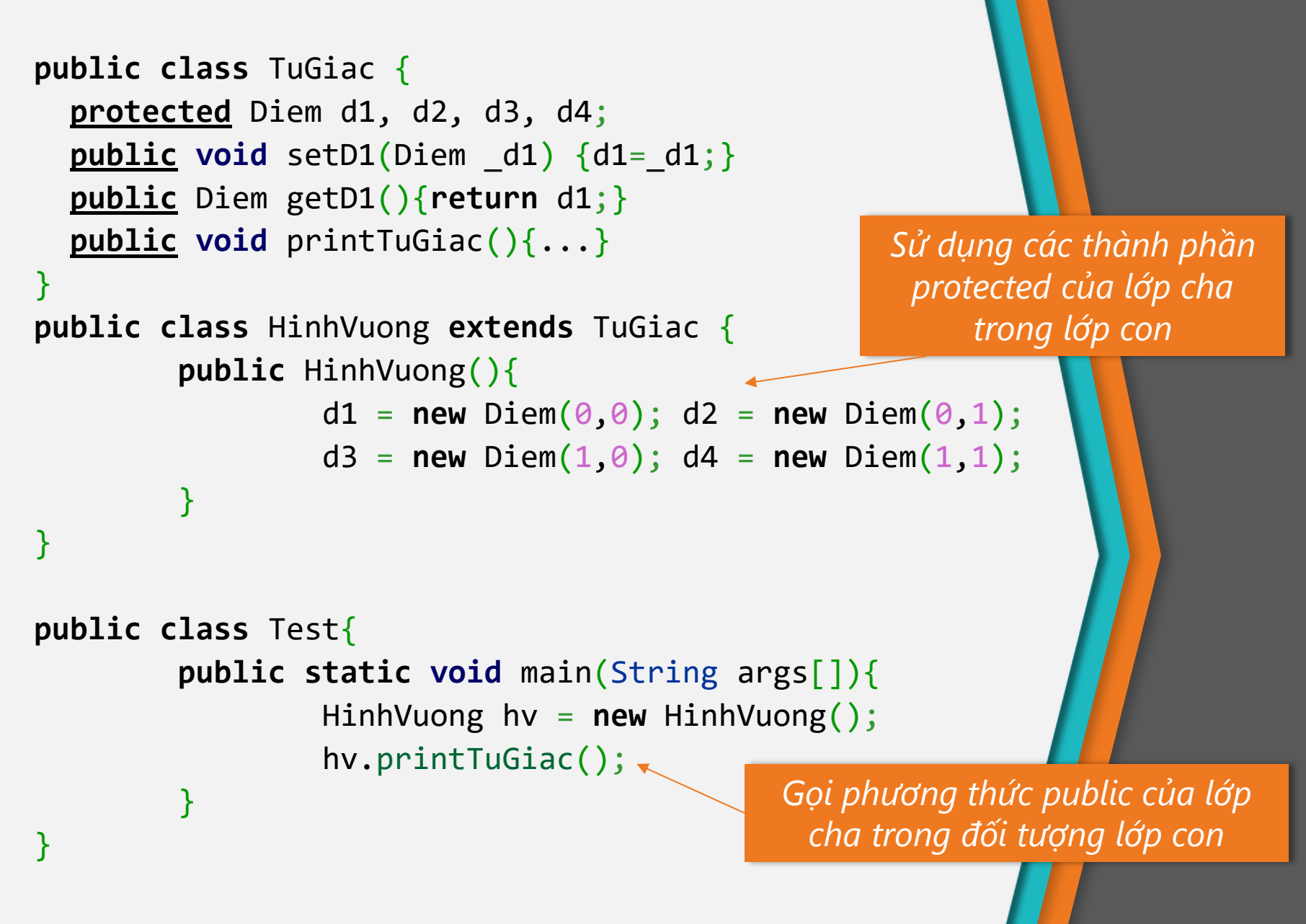

}

```
class Person {
    private String name;
    private Date bithday;
    public String getName() {return name;}
}
class Employee extends Person {
    private double salary;
    public boolean setSalary(double sal) {
         salary = sal;
         return true;
    }
     public String getDetail() {
        String s = name + ", " + birthday + ", " + salary; // ERROR
     }
```
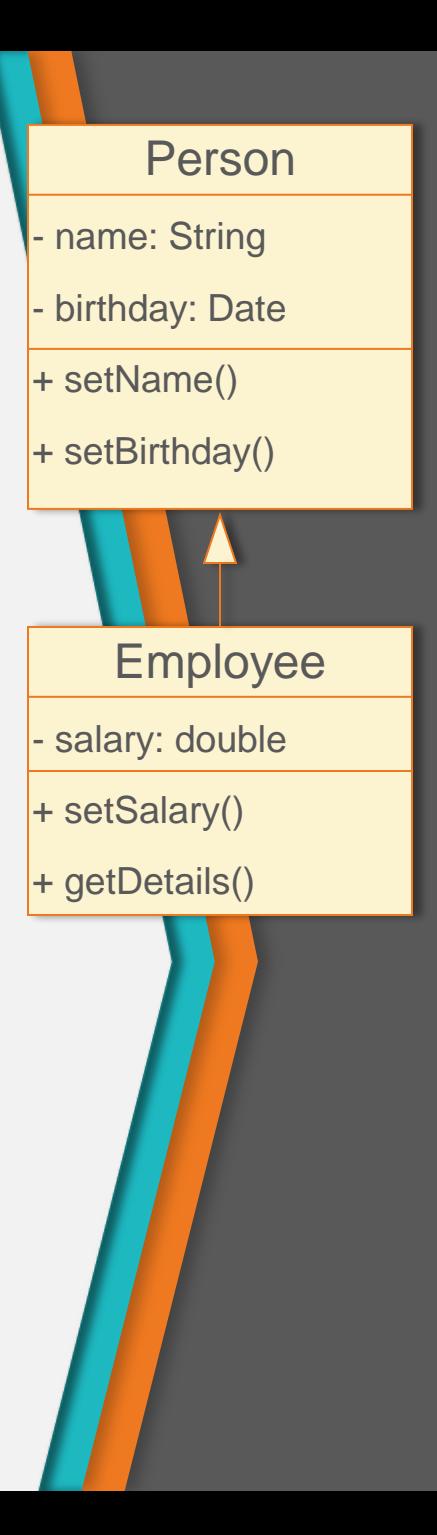

### Ví dụ 2 (tiếp)

```
public class Test{
    public static void main(String args[]){
         Employee e = new Employee();
        e.setName("John");
        e.setSalary(3.0);
    }
}
```
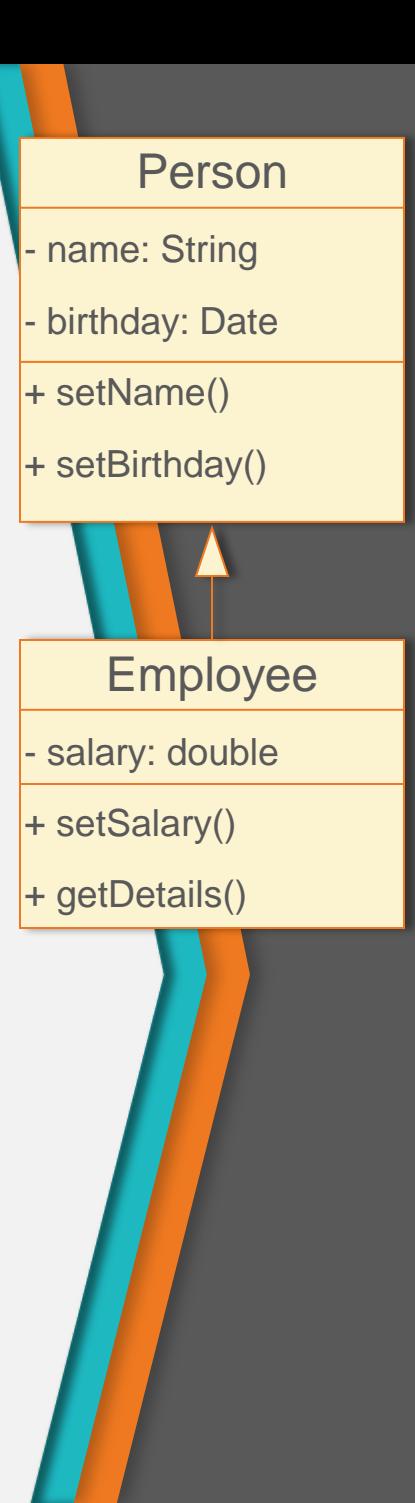

- Cùng gói
- Khác gói

```
package abc;
public class Person {
     Date birthday;
    String name;
}
```

```
package abc.Person;
public class Employee extends Person {
     double salary;
     public String getDetail() {
        String s;
        s = name + ", " + birthday + ", " + salary;return s;
    }
}
```
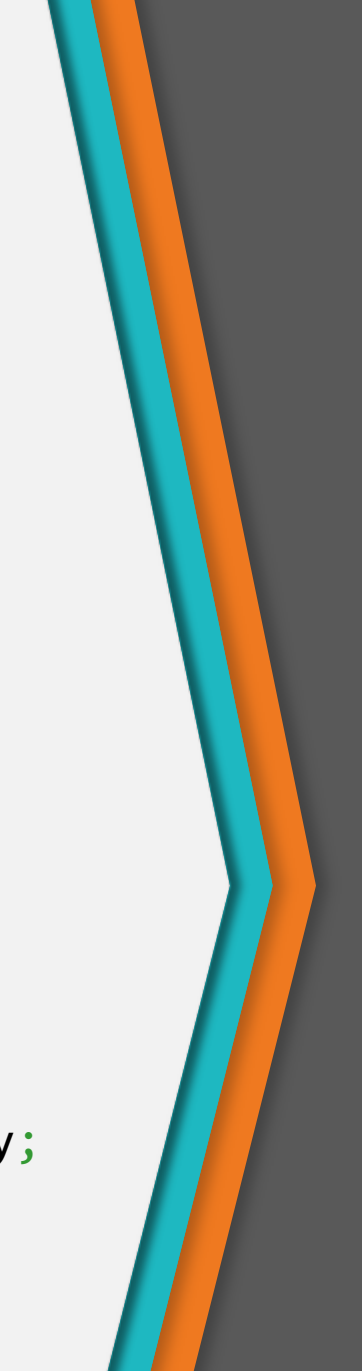

}

```
package abc;
public class Person {
     protected Date birthday;
    protected String name;
}
```

```
package abc.Person;
public class Employee extends Person { 
     double salary;
     public String getDetail() {
        String s;
        s = name + ", " + birthday + ", " + salary;return s;
    }
```
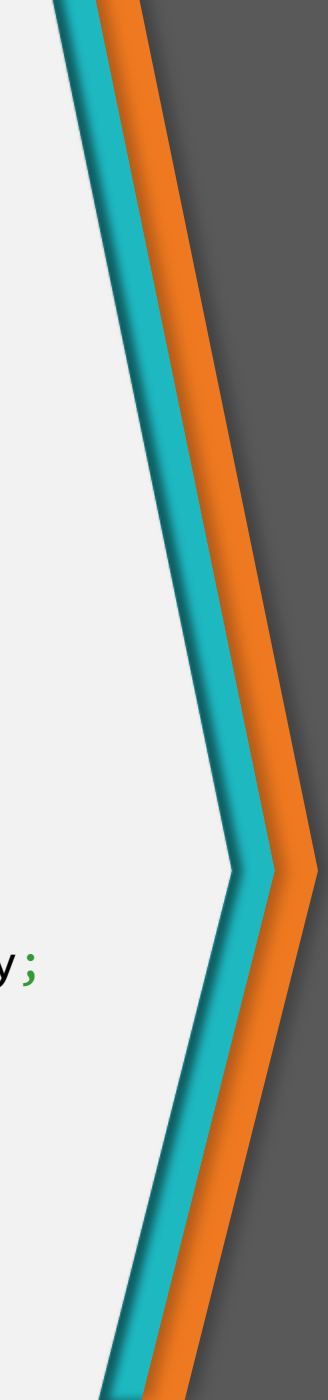

# 4

### Khởi tạo và hủy bỏ đối tượng

Thứ tự khởi tạo, gọi phương thức của lớp cha

## Khởi tạo và hủy bỏ đối tượng

- Khởi tạo và huỷ bỏ đối tượng trong kế thừa
- Khởi tạo đối tượng:
	- − Lớp cha được khởi tạo trước lớp con.
	- − Các phương thức khởi tạo của lớp con luôn gọi phương thức khởi tạo của lớp cha ở câu lệnh đầu tiên
		- + Tự động gọi (ngầm định implicit): Khi lớp cha **CÓ** phương thức khởi tạo mặc định (hoặc ngầm định)
		- + Gọi trực tiếp (tường minh explicit)
- Hủy bỏ đối tượng:

*Sử dụng từ khóa super*

− Ngược lại so với khởi tạo đối tượng

### Gọi phương thức của lớp cha

- Tái sử dụng các đoạn mã của lớp cha trong lớp con
- Gọi phương thức khởi tạo super(danh sách tham số);
	- − Bắt buộc nếu lớp cha không có phương thức khởi tạo mặc định
	- − Phải được khai báo *tại dòng lệnh đầu tiên* trong phương thức khởi tạo của lớp con
- Gọi các phương thức của lớp cha super.tênPt(danh sách tham số);

```
public class TuGiac {
    protected Diem d1, d2;
    protected Diem d3, d4;
    public TuGiac() {
      System.out.println("Lop cha TuGiac()");
  }
 }
 public class HinhVuong extends TuGiac {
    public HinhVuong() {
    // Tu dong goi TuGiac() 
    System.out.println("Lop con HinhVuong()");
  }
 }
public class Test {
   public static void main(String arg[]) {
     HinhVuong hv = new HinhVuong();
  }
}
```
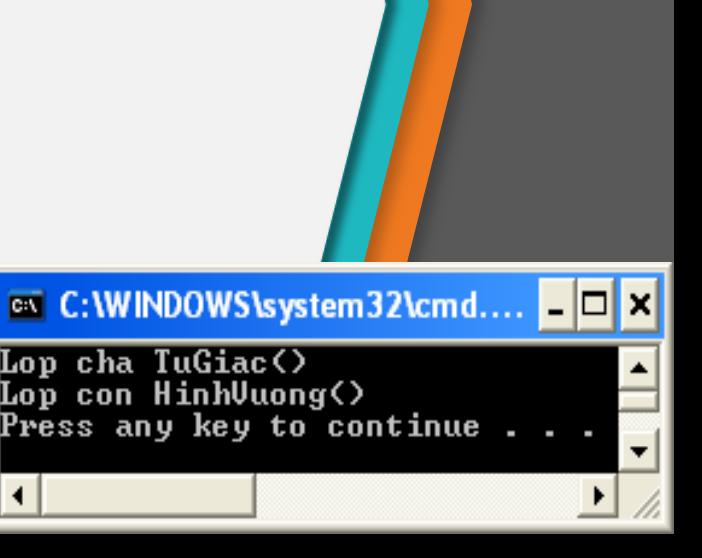

```
public class TuGiac {
    protected Diem d1, d2;
    protected Diem d3, d4;
    public TuGiac(Diem d1, Diem d2, Diem d3, Diem d4) {
    System.out.println("Lop cha TuGiac(d1, d2, d3, d4)");
    this.d1 = d1; this.d2 = d2;
    this.d3 = d3; this.d4 = d4;
  }
 }
 public class HinhVuong extends TuGiac {
    public HinhVuong() {
      System.out.println("Lop con HinhVuong()");
  }
 }
public class Test {
   public static void main(String arg[]) {
     HinhVuong hv = new HinhVuong();
                                          EX Command Prompt
  }
}
```
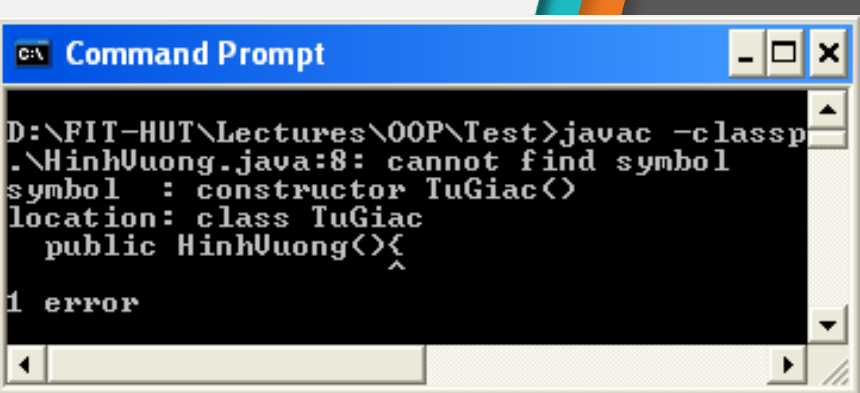

```
public class TuGiac {
   protected Diem d1, d2, d3, d4;
   public TuGiac(Diem d1, Diem d2, Diem d3, Diem d4) {
    System.out.println("Lop cha TuGiac(d1, d2, d3, d4)");
    this.d1 = d1; this.d2 = d2;
     this.d3 = d3; this.d4 = d4;
 }
}
public class HinhVuong extends TuGiac {
   public HinhVuong() {
     super(new Diem(0,0), new Diem(0,1), 
           new Diem(1,1),new Diem(1,0));
     System.out.println("Lop con HinhVuong()");
 }
}
public class Test {
   public static void main(String arg[]) {
     HinhVuong hv = new HinhVuong();
  }
}
```
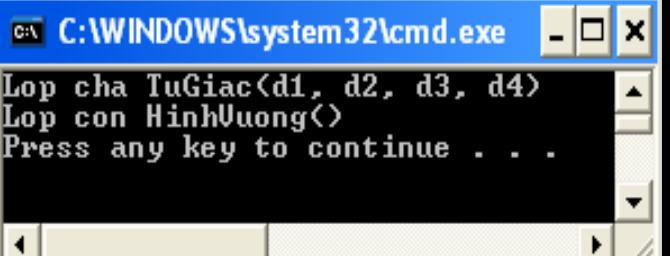

```
public class TuGiac {
   protected Diem d1, d2, d3, d4;
   public TuGiac(Diem d1, Diem d2, Diem d3, Diem d4) {
   System.out.println("Lop cha TuGiac(d1, d2, d3, d4)");
    this.d1 = d1; this.d2 = d2;
     this.d3 = d3; this.d4 = d4;
 }
}
public class HinhVuong extends TuGiac {
   public HinhVuong(Diem d1, Diem d2, Diem d3, Diem d4) {
     super(d1, d2, d3, d4);
     System.out.println("Lop con HinhVuong(d1, d2, d3, d4)");
 }
}
public class Test {
   public static void main(String arg[]) {
     HinhVuong hv = new HinhVuong(
       (new Diem(0,0), new Diem(0,1), 
        new Diem(1,1),new Diem(1,0)));
                                                 C: WINDOWS \system 32 \cmd.exe
  }
                                                 Lop cha TuGiac(d1, d2, d3, d4)
}Lop con HinhVuong(d1, d2, d3, d4)
                                                 Press any key to continue
```
- 미×

### Thank you!

Any questions?

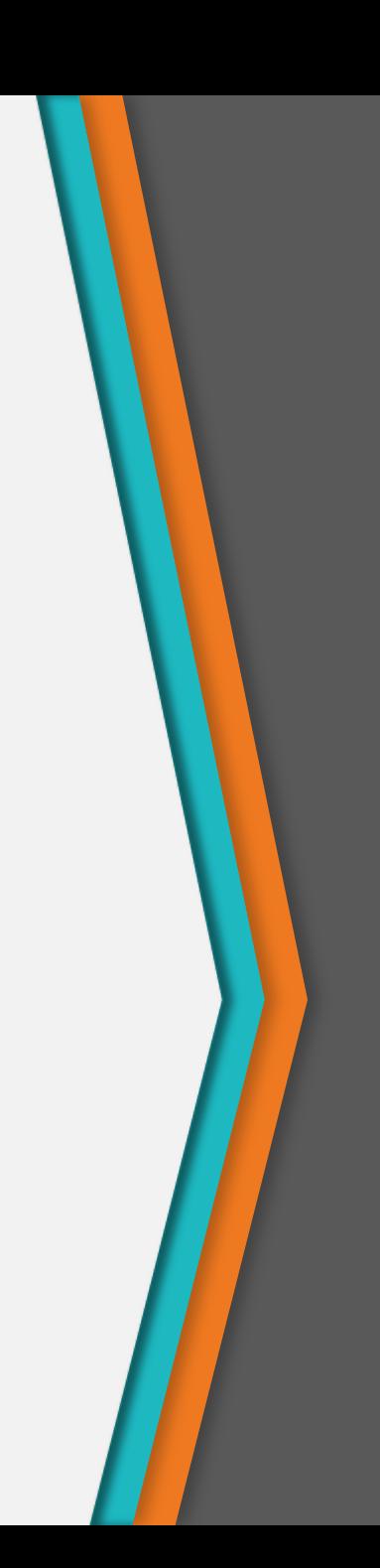